# Cisco Unified Wireless Network (CUWN) Protocol & Port Matrix

Version 3.0 March, 2010

#### Introduction

This paper documents protocols and port numbers used across the entire product series as they interact in a comprehensive CUWN deployment. This information is based on software version 6.0 series code release train. This information is not meant to replace or supersede specific product documentation found in existing configuration guides, but only as a consolidated listing of information available at the time this document was created.

#### **Background**

The main purpose of this document was the necessity to provide customers with a consolidated listing of communication protocols that incorporate a CUWN solution. Customer's goals are to implement appropriate firewall and security policies based on this information to properly secure the CUWN infrastructure.

#### **Network Overview**

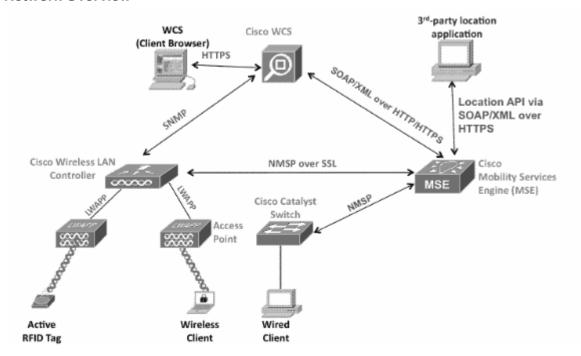

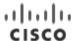

### **Table of Contents:**

Table 1 - WCS Protocols

Table 2 - MSE AwIPS Protocols

Table 3 - MSE Context Protocols

Table 4 - WLC Protocols

Table 5 - CAPWAP AP Protocols

### **Table 1 – WCS Protocols & Ports:**

| WCS Protocols               |             |           |                         |                                |  |  |
|-----------------------------|-------------|-----------|-------------------------|--------------------------------|--|--|
|                             | Destination |           |                         |                                |  |  |
| Source Device               | Device      | Protocol  | <b>Destination Port</b> | Description                    |  |  |
|                             |             |           |                         | FTP - Used to transfer         |  |  |
| WCS                         | WLC & MSE   | TCP       | 21                      | files to/from devices          |  |  |
|                             | WCS Host    |           |                         |                                |  |  |
|                             | Server OS-  |           |                         | SSH - Used for remote          |  |  |
| Various Management Stations | Linux       | TCP       | 22                      | Linux Host Access              |  |  |
| AAA Servers                 | WCS         | TCP / UDP | 49                      | TACACS+                        |  |  |
|                             |             |           |                         | TFTP - Used to transfer        |  |  |
| WLC                         | WCS         | UDP       | 69                      | files to/from devices          |  |  |
|                             |             | TOD       |                         | HTTP (Configurable at          |  |  |
| Various Management Stations | WCS         | TCP       | 80                      | install time)                  |  |  |
| NTP Server                  | WLC         | UDP       | 123                     | NTP                            |  |  |
| WLC & MSE                   | WCS         | UDP       | 161                     | SNMP                           |  |  |
| WLC & MSE                   | WCS         | UDP       | 162                     | SNMP Trap Receiver             |  |  |
|                             |             |           |                         | HTTPS (Configurable            |  |  |
| Various Management Stations | WCS         | TCP       | 443                     | at install time)               |  |  |
|                             |             |           |                         | SOAP/XML (Simple               |  |  |
|                             |             |           |                         | Object Access Protocol         |  |  |
| MSE                         | wcs         | TCP       | 443                     | Used for MSE                   |  |  |
|                             |             |           |                         | Management                     |  |  |
| WLC                         | WCS         | UDP       | 514                     | Syslog (Optional)              |  |  |
| Local only                  | wcs         | TCP       | 1299                    | RMI Registry port (local only) |  |  |
| Local only                  | WUS         | TOP       | 1299                    | Database Server                |  |  |
| Various & HA Server         | wcs         | TCP       | 1315                    | HA(QOS)                        |  |  |
| WCS HA Server               | WCS         | TCP       | 1316-1320               | HA DB Ports                    |  |  |
| AAA Servers                 | WCS         | UDP       | 1812 / 1645             | Radius                         |  |  |
| AAA Servers                 | WCS         | UDP       | 1813 / 1646             | Radius                         |  |  |
| AAA Servers                 | WCS Host    | UDF       | 1013 / 1040             | RDP - Windows                  |  |  |
|                             | Server OS-  |           |                         | Remote Desktop                 |  |  |
| Various Management Stations | Windows     | TCP / UDP | 3389                    | (Optional)                     |  |  |
| various management etations | VIIIGOVIS   | 101 / 001 | 0000                    | Apache Axis SOAP               |  |  |
|                             |             |           |                         | Monitoring: Java               |  |  |
| Various                     | WCS         | TCP       | 5001                    | Listener                       |  |  |
|                             | WCS Host    |           |                         | VNC - (Optional) Used          |  |  |
|                             | Server OS-  |           |                         | for remote Windows             |  |  |
| Various Management Stations | Windows     | TCP       | 5500                    | Host Access                    |  |  |
|                             | WCS Host    |           |                         | VNC - (Optional) Used          |  |  |
|                             | Server OS-  |           |                         | for remote Windows             |  |  |
| Various Management Stations | Windows     | TCP       | 5800                    | Host Access                    |  |  |

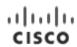

|                             | WCS Host<br>Server OS- |           |             | VNC - (Optional) Used for remote Windows              |
|-----------------------------|------------------------|-----------|-------------|-------------------------------------------------------|
| Various Management Stations | Windows                | TCP / UDP | 5900        | Host Access                                           |
| Local only                  | WCS                    | TCP       | 6789        | RmiServer Port (local only)                           |
| MSE-Location Appliance      | WCS                    | TCP       | 8001        | Location Server Data<br>Sync. Communication<br>Port   |
| Local only                  | WCS                    | TCP       | 8005        | Tomcat Shutdown Port                                  |
| Local only                  | wcs                    | TCP       | 8009        | Web Server / Java<br>Server Connector (local<br>only) |
| HA Web Server               | wcs                    | TCP       | 8082        | HA Web Server Port:<br>Health Monitor for<br>WCS HA   |
| Various Management Stations | WCS                    | TCP       | 8456        | HTTP Connector                                        |
| Various Management Stations | WCS                    | TCP       | 8457        | HTTP Redirect                                         |
| Various Management Stations | WCS                    | TCP       | 16113       | LOCP TLS Port                                         |
| WLC                         | WCS                    | UDP       | 29001-29005 | TFTP Child threads                                    |
| Various                     | AP                     | ICMP      |             | ICMP - Optional                                       |

Table 2 - MSE - AwIPS Protocols:

| MSE - AwIPS Protocols       |             |          |                  |                   |  |
|-----------------------------|-------------|----------|------------------|-------------------|--|
|                             | Destination |          |                  |                   |  |
| Source Device               | Device      | Protocol | Destination Port | Description       |  |
|                             |             |          |                  | FTP - Used to     |  |
|                             |             |          |                  | transfer files    |  |
| WCS                         | MSE         | TCP      | 21               | to/from devices   |  |
|                             | MSE Host    |          |                  | SSH - Used for    |  |
|                             | Server OS-  |          |                  | remote Linux      |  |
| Various Management Stations | Linux       | TCP      | 22               | Host Access       |  |
|                             |             |          |                  | HTTP              |  |
|                             |             | 705      |                  | (Configurable at  |  |
| WCS                         | MSE         | TCP      | 80               | install time)     |  |
| NTP Server                  | WLC         | UDP      | 123              | NTP               |  |
| WCS                         | MSE         | UDP      | 161              | SNMP              |  |
|                             |             |          |                  | SNMP Trap         |  |
| MSE                         | WCS         | UDP      | 162              | Receiver          |  |
|                             |             |          |                  | HTTPS             |  |
|                             |             |          |                  | (Configurable at  |  |
| WCS                         | MSE         | TCP      | 443              | install time)     |  |
|                             |             |          |                  | SOAP/XML          |  |
|                             |             |          |                  | (Simple Object    |  |
| WCS                         | MSE         | TCP      | 443              | Access Protocol   |  |
|                             |             |          |                  | HTTPS             |  |
|                             |             |          |                  | (Configurable at  |  |
| WCS                         | MSE         | TCP      | 8001             | install time)     |  |
|                             | MSE &       |          |                  | NMSP (Network     |  |
|                             | Spectrum    |          |                  | Mobility Services |  |
| WLC                         | Expert      | TCP      | 16113            | Protocol)         |  |
| Various                     | AP          | ICMP     |                  | ICMP - Optional   |  |

**Table 3 – MSE – Context Protocols:** 

| MSE - Context Protocols     |             |          |                  |                  |  |
|-----------------------------|-------------|----------|------------------|------------------|--|
| 0 0 1                       | Destination | 5        | 5 5 .            | 5                |  |
| Source Device               | Device      | Protocol | Destination Port | Description      |  |
|                             |             |          |                  | FTP - Used to    |  |
|                             |             |          |                  | transfer files   |  |
| WCS                         | MSE         | TCP      | 21               | to/from devices  |  |
|                             | MSE Host    |          |                  | SSH - Used for   |  |
|                             | Server OS-  |          |                  | remote Linux     |  |
| Various Management Stations | Linux       | TCP      | 22               | Host Access      |  |
|                             |             |          |                  | HTTP             |  |
|                             |             |          |                  | (Configurable at |  |
| WCS                         | MSE         | TCP      | 80               | install time)    |  |
| NTP Server                  | WLC         | UDP      | 123              | NTP              |  |
| WCS                         | MSE         | UDP      | 161              | SNMP             |  |
|                             |             |          |                  | SNMP Trap        |  |
| MSE                         | WCS         | UDP      | 162              | Receiver         |  |
|                             |             |          |                  | HTTPS            |  |
|                             |             |          |                  | (Configurable at |  |
| WCS                         | MSE         | TCP      | 443              | install time)    |  |
|                             |             |          |                  | SOAP/XML         |  |
|                             |             |          |                  | (Simple Object   |  |
| WCS                         | MSE         | TCP      | 443              | Access Protocol  |  |
|                             |             |          |                  | HTTPS            |  |
|                             |             |          |                  | (Configurable at |  |
| WCS                         | MSE         | TCP      | 8001             | install time)    |  |
|                             |             |          |                  | NMSP (Network    |  |
|                             | MSE &       |          |                  | Mobility         |  |
|                             | Spectrum    |          |                  | Services         |  |
| WLC & Catalyst LAN Switches | Expert      | TCP      | 16113            | Protocol)        |  |
| Various                     | AP          | ICMP     |                  | ICMP - Optional  |  |

**Table 4 – WLC Protocols:** 

| Table 4 – WLC Protocols:          |             | WLC Protocols |                         |                                |  |
|-----------------------------------|-------------|---------------|-------------------------|--------------------------------|--|
|                                   | Destination |               |                         |                                |  |
| Source Device                     | Device      | Protocol      | <b>Destination Port</b> | Description                    |  |
|                                   |             |               |                         | FTP - Used to                  |  |
|                                   |             |               |                         | transfer files                 |  |
| WCS                               | WLC         | TCP           | 21                      | to/from devices                |  |
|                                   |             |               |                         | SSH - Used for                 |  |
|                                   |             |               |                         | remote                         |  |
| MCC 9 Various Management Stations | WI C        | TOD           | 00                      | Management                     |  |
| WCS & Various Management Stations | WLC         | TCP           | 22                      | (optional) Telnet - Used for   |  |
|                                   |             |               |                         | remote                         |  |
|                                   |             |               |                         | Management                     |  |
| WCS & Various Management Stations | WLC         | TCP           | 23                      | (optional)                     |  |
| AAA Servers                       | WLC         | TCP / UDP     | 49                      | TACACS+                        |  |
| 700000000                         | WE0         | 101 / 001     | 10                      | TFTP - Used to                 |  |
|                                   |             |               |                         | transfer files                 |  |
| WCS & Various Management Stations | WLC         | UDP           | 69                      | to/from devices                |  |
|                                   |             |               |                         | HTTP                           |  |
|                                   |             |               |                         | (Configurable at               |  |
| Various Management Stations       | WLC         | TCP           | 80                      | install time)                  |  |
| WLC                               | WLC         | TCP           | 91                      |                                |  |
|                                   |             |               |                         | EoIP Tunnel -                  |  |
|                                   |             |               |                         | Client                         |  |
|                                   |             |               |                         | Anchor/Tunneling               |  |
| WLC Mobility Group members        | WLC         | IP            | 97                      | traffic                        |  |
| NTP Server                        | WLC         | UDP           | 123                     | NTP                            |  |
| WCS                               | WLC         | UDP           | 161                     | SNMP                           |  |
|                                   |             |               |                         | SNMP Trap                      |  |
| WCS                               | WLC         | UDP           | 162                     | Receiver                       |  |
|                                   |             |               |                         | HTTPS                          |  |
| Verieus Managament Stations       | WI C        | TCP           | 440                     | (Configurable at install time) |  |
| Various Management Stations       | WLC         |               | 443                     | ,                              |  |
| WLC & Various Syslog Servers      | WLC         | UDP           | 514                     | Syslog (Optional)              |  |
| AAA Servers                       | WLC         | UDP           | 1812 / 1645             | Radius                         |  |
| AAA Servers                       | WLC         | UDP           | 1813 / 1646             | Radius                         |  |
|                                   |             |               |                         | LOCP TLS Port                  |  |
| Various Management Stations (MSE, |             |               |                         | NMSP (Network                  |  |
| Spectrum Expert)                  | WLC         | TCP           | 16113                   | Mobility Services Protocol)    |  |
| Opeolium Expert)                  | VVLO        | 105           | 10113                   | Mobility - non-                |  |
| WLC                               | WLC         | UDP           | 16666                   | secured                        |  |
| WLC                               | WLC         | UDP           | 16667                   | Mobility - secured             |  |
| AP                                | WLC         | UDP           | 5246-5247               | CAPWAP                         |  |
| AP                                | WLC         | UDP           | 12222-12223             | LWAPP                          |  |
|                                   | AP          | ICMP          | 1222-1223               | ICMP - Optional                |  |
| Various                           | AF          | IONIP         |                         | iowir - Optional               |  |

Table 5 - AP Protocols:

| CAPWAP AP Protocols |                       |           |                                     |                                                                                             |  |  |
|---------------------|-----------------------|-----------|-------------------------------------|---------------------------------------------------------------------------------------------|--|--|
| Source Device       | Destination<br>Device | Protocols | Destination Port                    | Description                                                                                 |  |  |
|                     |                       |           |                                     |                                                                                             |  |  |
| Various             | AP                    | UDP       | 69                                  | TFTP - used for remote code update                                                          |  |  |
| Various             | AP                    | TCP       | 22                                  | SSH - used for optional remote troubleshooting access. Can be administratively disabled.    |  |  |
| Various             | AP                    | TCP       | 23                                  | Telnet - used for optional remote troubleshooting access. Can be administratively disabled. |  |  |
| AP                  | DNS Server            | TCP / UDP | 53                                  | DNS                                                                                         |  |  |
| AP                  | DHCP Server           | UDP       | 68                                  | DHCP                                                                                        |  |  |
| AP                  | Various               | UDP       | 514                                 | Syslog - Destination configurable. Default is 255.255.255.255                               |  |  |
| WLC                 | AP                    | UDP       | 5246-5247                           | CAPWAP - Control and Data plane as well as DTLS                                             |  |  |
| WLC                 | AP                    | UDP       | 12222-12223                         | LWAPP                                                                                       |  |  |
| AP                  | Monitor PC            | TCP       | 37540 for 2.4 GHz<br>37550 for 5GHz | Network Spectrum Interface (NSI) Protocol for SE-Connect                                    |  |  |
| Various             | AP                    | ICMP      |                                     | ICMP - Optional                                                                             |  |  |